# **SISTEM INFORMASI PAJAK KENDARAAN BERMOTOR PADA TELEPON SELULER BERBASIS J2ME DENGAN MEMANFAATKAN SITUS DIPENDA PROPINSI JAWA TENGAH**

# **Nurochman 1), Yuliani Indrianingsih 2)**

1) Teknik Informatika STTA Yogyakarta Jl. Janti Blok-R Lanud Adisutjipto, Yogyakarta Indonesia email : rochsof@yahoo.com<sup>1</sup>, yuli@stta.ac.id<sup>2)</sup>

### **Abstrak**

*Ponsel berteknologi Java membuatnya dapat diprogram sendiri, sehingga meningkatkan fungsi dan manfaatnya. Dengan dukungan interkoneksi dengan Internet melalui GPRS, ponsel dapat mengakses informasi-informasi penting yang terdapat pada halaman web. Informasi yang diambil pun dapat dipilih, yaitu teks-teks yang diperlukan saja tanpa mengambil gambargambar yang biasanya berukuran besar.* 

*Sistem yang dibuat ini merupakan aplikasi pada ponsel yang berbasis J2ME yang mengakses informasi pajak kendaraan bermotor khusus wilayah Jawa Tengah yang terdapat pada situs Dinas Pendapatan Propinsi Jawa Tengah. Melalui mediator sebuah prosedur parsing yang dibuat menggunakan PHP yang telah ditanam dalam web server, aplikasi ponsel akan mendapatkan informasi dengan item nomor polisi, jenis, merk, tahun buat, warna, masa laku, PKB, jasa raharja dan wilayah, yang dipisahkan dengan karakter '~'. Selanjutnya aplikasi ponsel akan mengekstrak kembali berdasarkan karakter '~' dan menyajikannya kepada pengguna.* 

*Pengguna harus menginstal aplikasi ini pada ponselnya. Prosedur parsing harus diletakkan pada sebuah web server Internet. Setelah itu pengguna tinggal menjalankan aplikasi pada ponsel dan memasukan nomor polisi yang diinginkan. Setelah menekan tombol cari, bila nomor polisi yang dimasukan terdaftar maka akan ditampilkan informasi pajak. Bila nomor polisi tidak terdaftar akan ditampilkan pesan gagal.* 

*Kata kunci: Ponsel, GPRS, J2ME, PHP, Parsing* 

#### **Pendahuluan**

Saat ini hampir setiap orang di Indonesia sudah memiliki ponsel. Ponsel sudah merambah ke seluruh lapisan masyarakat Indonesia. Ponsel tidak hanya dapat digunakan untuk berbicara jarak jauh dan mengirim pesan saja. Ponsel saat ini juga dapat digunakan untuk sarana hiburan karena di dalamnya banyak ditanamkan aplikasi game yang menjadi pilihan sendiri bagi konsumennya.

Apalagi dengan ditanamkannya Java Virtual Machine dalam ponsel, memungkinkan untuk memprogram sendiri aplikasi yang diinginkan. Jutaan ponsel berteknologi Java sudah dipegang oleh setiap orang di dunia ini. Oleh karena itu aplikasi Java yang dapat berjalan pada ponsel akan sangat diminati oleh para pengguna ponsel terutama ponsel yang mendukung Java atau mempunyai Java Virtual Machine (JVM) di dalamnya. Vendor yang sudah menanamkan Java Virtual Machine ke dalam ponsel produksinya yang beredar di Indonesia antara lain Nokia, Siemens, Samsung dan Sony Ericsson.

Dengan adanya teknologi Java dalam ponsel maka fungsi ponsel akan meningkat seiring dengan meningkatnya aplikasi yang dibuat. Selain untuk sarana komunikasi dan hiburan, dengan membuat aplikasinya, ponsel dapat digunakan untuk mengakses informasi yang dibutuhkan oleh masyarakat.

Salah satu informasi yang dibutuhkan masyarakat adalah informasi mengenai pajak kendaraan bermotor. Situs Dinas Pendapatan Propinsi Jawa Tengah telah menyediakan sistem yang dapat digunakan untuk memperoleh informasi tentang pajak kendaraan bermotor dengan memasukkan nomor polisi dari kendaraan yang diinginkan. Dengan memanfaatkan situs tersebut, dapat dibuat aplikasi pada ponsel untuk mengakses informasi pajak kendaraan bermotor.

Ponsel dapat mengakses Internet dengan memanfaatkan teknologi GPRS (General Packet Radio Service). Teknologi GPRS juga sudah didukung oleh beberapa operator seluler di Indonesia. Melalui teknologi GPRS biaya pengiriman data sangat murah. Saat ini operator seluler IM3 mematok harga rata-rata 20 rupiah untuk pengiriman data GPRS sebesar 1 KB,

sedangkan Telkomsel mematok harga 30 rupiah. Jadi untuk mengirim data sebanyak 1024 karakter hanya dikenakan biaya 20 atau 30 rupiah tergantung pada jenis kartu yang digunakan.

Memang beberapa ponsel saat ini dapat membuka situs web melalui GPRS seperti komputer yang terhubung ke jaringan internet, namun biaya yang dikeluarkan besar karena pada halaman web umumnya terdapat banyak gambar yang mempunyai ukuran besar.

Dengan membuat aplikasi ini, informasi yang diambil dari halaman web hanya informasi yang diperlukan saja tanpa mengambil gambar yang berukuran besar.

## *Manfaat*

Terdapat beberapa manfaat dari adanya sistem informasi ini, antara lain:

- 1. Informasi pajak kendaraan bermotor bisa didapat dengan cara yang lebih praktis karena dapat diakses dari ponsel.
- 2. Biaya akses informasi pajak kendaraan bermotor relatif lebih murah.

## **LANDASAN TEORI**

## *Java 2 Micro Edition (J2ME) Networking*

Saat ini sudah sangat umum jika sebuah aplikasi memanfaatkan fasilitas konektivitas dengan jaringan, mulai dari aplikasi desktop, server, sampai aplikasi pada ponsel semacam SMS. J2ME pun menyediakan dukungan bagi pengembang aplikasi untuk mengembangkan aplikasi J2ME agar bisa memanfaatkan interkonektivitas dengan jaringan. Paket-paket API yang ada untuk fasilitas networking ini tentunya berbeda dengan paket-paket API yang ada pada J2SE (Java 2 Standard Edition) atau J2EE (Java 2 Enterprise Edition) karena harus disesuaikan dengan ruang kerja J2ME yang hanya digunakan pada perangkat dengan ukuran memori yang kecil dan terbatas.

Sebenarnya tanpa dukungan interkonektivitas jaringan pun, banyak aplikasi J2ME yang sudah memiliki nilai tinggi, misalnya game untuk ponsel. Namun demikian, dukungan interkoneksi dengan jaringan Internet akan membuat aplikasi J2ME semakin luas ruangnya. Untuk mengakses email dan mengirim email dari ponsel Java akan lebih mudah dengan adanya koneksi jaringan ini. Lebih dari itu, banyak sekali aplikasi perusahaan yang bisa dikembangkan pada ponsel Java, misalnya untuk akses data di basis data di perusahaan secara mobile. Generic Connection Framework (GCF)

CLCD (Connected Limited Device Configuration) merupakan standar lingkungan runtime J2ME yang digunakan pada ponsel. CLCD merupakan basis kerja dari MIDP (Mobile Interface Device Profile). Untuk fasilitas networking CLCD mendefinisikan Generic Connection Framework yang diimplementasikan dalam paket javax.microedition.io. Generic Connection Framework (GCF) ini tidak sekedar menyediakan fasilitas I/O (Input/Output) bagi interkonektivitas jaringan, namun juga fasilitas I/O secara umum, misalnya untuk akses IrDA (Infrared Device), file dan SMS. Khusus untuk interkonektivitas dengan jaringan Internet berbasis web menggunakan protokol HTTP (Hypertext Transfer Protocol), CLCD menyediakan interface javax.microedition.io.HttpConnection yang sangat memudahkan pemrogram J2ME untuk membuat aplikasi yang mengakses web (protokol HTTP).

Paket javax.microedition.io yang membungkus GCF untuk interkoneksi jaringan terdiri atas:

- 1. Sebuah kelas Java, yakni kelas "Connector"
- 2. Sebuah Java *exception*, yakni "ConnectionNotFoundException"
- 3. Sembilan buah Java *interface*, yakni:
- **Connection**
- ContentConnection
- Datagram
- DatagramConnection
- InputConnection
- OutputConnection
- StreamConnection
- StreamConnectionNotifier
- **HttpConnection**

## *HttpConnection*

*Generic Connection Framework* (GCF) dari CLCD menyediakan *stream* dan *content interface*. Interface HttpConnection menyediakan fungsionalitas tambahan yang diperlukan untuk menetapkan header, parse response headers, dan menghasilkan berbagai fungsi spesifik HTTP lainnya.

GCF mendeskripsikan sebuah kelas fundamental yang bernama Connector yang digunakan untuk menyelenggarakan semua koneksi ke jaringan. Tipetipe khusus dari koneksi jaringan dimodelkan oleh interface-interface GCF yang diperoleh melalui kelas Connector. Kelas Connector ini dan interface-interface koneksi berada dalam paket javax.microedition.io seperti yang sudah disebutkan di atas. Deskripsi dari interface-interface tersebut adalah:

- 1. Connection adalah koneksi dasar yang hanya dapat dibuka dan ditutup.
- 2. ContentConnection adalah koneksi stream yang menyediakan akses ke data web.
- 3. DatagramConnection adalah koneksi datagram yang cocok digunakan untuk menangani komunikasi berbasis paket.
- 4. InputConnection adalah koneksi input ke sebuah device komunikasi.
- 5. OutputConnection adalah koneksi output ke sebuah device komunikasi.
- 6. StreamConnection adalah koneksi dua arah ke sebuah device komunikasi.
- 7. StreamConnectionNotifier adalah koneksi pemberi informasi khusus yang digunakan untuk menunggu sebuah koneksi dapat terselenggara.

Kelas Connector digunakan untuk menyelenggarakan koneksi jaringan tanpa melihat tipe koneksi. Semua metode di dalam kelas Connector adalah statis dengan bagian paling penting adalah metode open(). Ada tiga buah versi metode open(), yaitu:

- 1. static Connection open(String name) throws IOException.
- 2. static Connection open(String name, int mode) throws IOException.
- 3. static Connection open(String name, int mode, boolean timeouts) throws IOException.
- 4. Parameter pertama yang digunakan adalah connection string. Parameter ini sangat penting karena digunakan untuk menentukan tipe koneksi yang akan dikerjakan. Format dari connection string adalah:

skema:target[;parameter]

Parameter skema adalah nama dari protokol jaringan yang dipakai, misalnya http atau ftp. Parameter target biasanya berupa nama dari alamat jaringan yang dipakai untuk koneksi tapi dapat berubah bergantung pada protokol yang digunakan. Parameter terakhir adalah daftar parameter yang digunakan dalam koneksi.

Beberapa contoh tipe connection string yang dapat digunakan adalah:

```
HTTP- "http://www.uin-suka.ac.id/" 
Socket- "socket:// www.uin-suka.ac.id 
\prime"
Datagram- "datagram://9000" 
File- "file:/stats.txt"
```
Port- "comm.:0;baudrate=9600"

Dalam metode kedua, digunakan parameter mode yang mendeskripsikan mode dari koneksi. Beberapa mode yang dapat digunakan adalah READ, WRITE, atau READ\_WRITE. Jika menggunakan metode pertama, secara default akan digunakan mode READ\_WRITE.

Dalam metode ketiga, digunakan parameter timeouts yang digunakan sebagai flag yang mengindikasikan apakah kode pemanggilan menangani timeout exception atau tidak.

#### *PHP*

Menurut dokumen resmi PHP, PHP singkatan dari *PHP Hypertext Preprocessor*. PHP merupakan bahasa berbentuk skrip yang ditempatkan dalam server dan diproses di server. Hasilnyalah yang dikirimkan ke klien, tempat pemakai menggunakan browser. Secara khusus, PHP dirancang untuk membentuk web dinamis. Artinya, PHP dapat membentuk suatu tampilan berdasarkan informasi terkini.

Skrip PHP berkedudukan sebagai tag dalam bahasa HTML. Sebagaimana diketahui, HTML (*Hypertext Markup Language*) adalah bahasa standar untuk membuat halaman-halaman web. Berikut adalah contoh kode HTML:

<HTML>

<HEAD>

<TITLE>Makalah Calon Dosen</TITLE> </HEAD> <BODY> Sistem Informasi Pajak Kendaraan Bermotor.<BR> </BODY> </HTML> Adapun kode berikut adalah contoh kode PHP yang berada di dalam kode HTML:  $<$ HTML $>$ <HEAD> <TITLE>Makalah Calon Dosen</TITLE> </HEAD> <BODY> Sistem Informasi Pajak Kendaraan

Bermotor.<BR> <?php printf("Tgl. Sekarang: %s ", Date("d  $F(Y")$ ); ?>

</BODY> </HTML>

Model kerja PHP diawali dengan permintaan suatu halaman web PHP oleh *browser*. Berdasarkan URL (*Uniform Resource Locator*) atau dikenal dengan sebutan alamat Internet, *browser* mendapatkan alamat dari *web server*, mengidentifikasi halaman yang dikehendaki, dan menyampaikan segala informasi yang dibutuhkan oleh *web server*. Setelah berkas PHP yang diminta didapatkan oleh *web server*, isinya dikirimkan ke mesin PHP dan mesin inilah yang memproses dan memberikan hasilnya (berupa kode HTML) ke *web server*. Selanjutnya *web server* menyampaikan ke klien. Model kerja PHP tersebut dapat dilihat pada gambar berikut (Abdul Kadir, 2002).

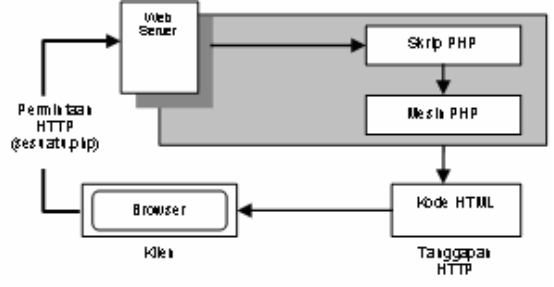

Gambar 1 Skema PHP

### *Web Server*

Fungsi *web server* adalah membagi-bagi file atau menjalankan eksternal program, mengecek keabsahan seperti dalam file-file aplikasi *database.* Dalam hal ini *web server* adalah program atau perangkat yang dapat mengerti dan berkomunikasi dengan protokol HTTP (*Hypertext Transfer Protocol*). *Web server* digunakan untuk menjawab permintaan HTTP dan melayani jawaban melalui HTTP. Pada dasarnya suatu *web server* dapat berfungsi untuk melayani sembarang aplikasi HTTP dan mengembalikan *header* dokumen kepada klien. Pada server yang lebih kompleks dengan

berbagai kemampuan dan protokolnya akan lebih meningkatkan kemudahan dalam menangani dokumen HTML. Macam-macam *web server* antara lain:

- Personal Web Server,
- Internet Information Server,
- Apache,
- Xitami.

# **PERANCANGAN SISTEM**

#### *Rancangan Sistem*

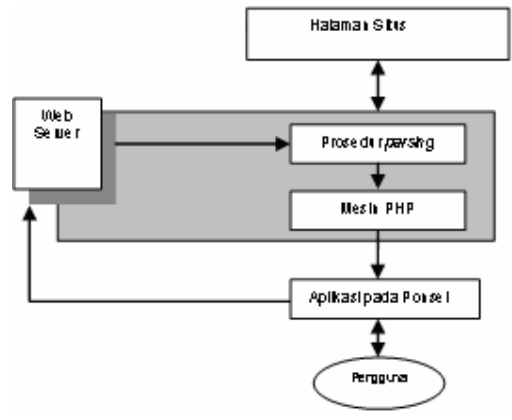

Gambar 2 Rancangan Sistem

Pada prinsipnya sistem ini bekerja dengan urutan yaitu:

- Pengguna menjalankan aplikasi pada ponsel dengan memasukan nomor polisi.
- Aplikasi ponsel mengakses prosedur parsing yang ada di web server yang berisi skrip PHP.
- Prosedur parsing akan membaca situs DIPENDA dengan melewatkan parameter nomor polisi yang didapat dari masukan pengguna pada aplikasi ponsel.
- Prosedur parsing akan memberikan keluaran berupa string yang berisi rangkaian informasi nomor polisi, jenis, merk, tahun buat, warna, masa laku, PKB, jasa raharja dan wilayah yang dipisahkan oleh tanda tertentu.
- String keluaran prosedur parsing diekstrak oleh aplikasi ponsel kembali berdasarkan tanda pemisah menjadi informasi sebagai keluaran bagi pengguna.

## *Desain Antarmuka Pengguna*

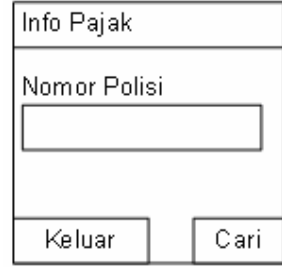

Gambar 3 Desain Masukan

| Hasil<br>Nomor Polisi |  |
|-----------------------|--|
|                       |  |
|                       |  |
|                       |  |
| Jenis                 |  |
| Merk                  |  |
|                       |  |
|                       |  |
| Tahun Buat            |  |
|                       |  |
| Warna                 |  |
|                       |  |
| Masa Laku             |  |
|                       |  |
| PKB                   |  |
|                       |  |
| Jasa Raharja          |  |
|                       |  |
| Wila yah              |  |
|                       |  |
| Kembali               |  |

Gambar 3 Desain Keluaran

## **IMPLEMENTASI**

Pada sistem ini terdapat dua sub sistem yang harus diimplementasikan, yaitu: aplikasi ponsel menggunakan J2ME Wireless Toolkit, prosedur parsing menggunakan skrip PHP.

## *Kebutuhan Perangkat Keras (Hardware)*

Untuk mengimplementasikan sistem ini diperlukan perangkat keras berupa satu unit PC (*Personal Computer*) untuk membangun dan mensimulasikan sistem, satu unit ponsel yang mendukung Java dan GPRS serta kartu yang mendukung GPRS yang digunakan untuk menguji sistem sebenarnya.

## *Kebutuhan Perangkat Lunak (Software)*

Perangkat lunak yang dibutuhkan antara lain:

- Sistem Operasi Windows atau Linux
- J2SDK 1.4.2 (Sun Microsystems)
- J2ME Wireless Toolkit 2.1 (Sun Microsystems)
- Web Server Apache
- **Editor Teks**

## *Membuat Aplikasi J2ME (pada ponsel)*

Aplikasi J2ME mempunyai tampilan yang sangat sederhana, mengingat ukuran layar ponsel yang kecil. Dalam aplikasi ini terdapat satu form utama yang berisi komponen input untuk nomor polisi dan dua buah tombol cari dan keluar.

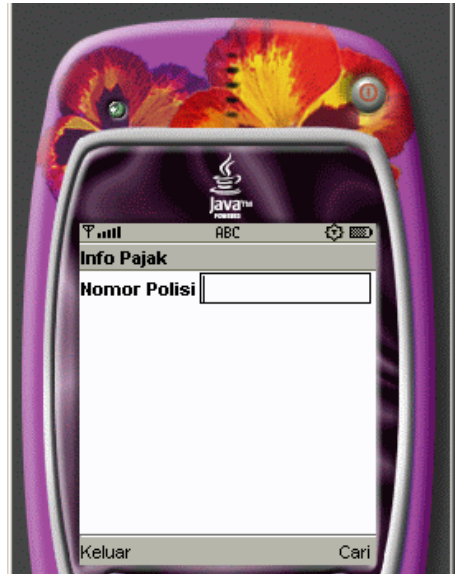

Gambar 4 Tampilan Aplikasi pada Ponsel

Pengguna harus memasukan nomor polisi, selanjutnya menekan tombol cari untuk memperoleh informasi pajak kendaraan bermotor. Berikut potongan programnya:

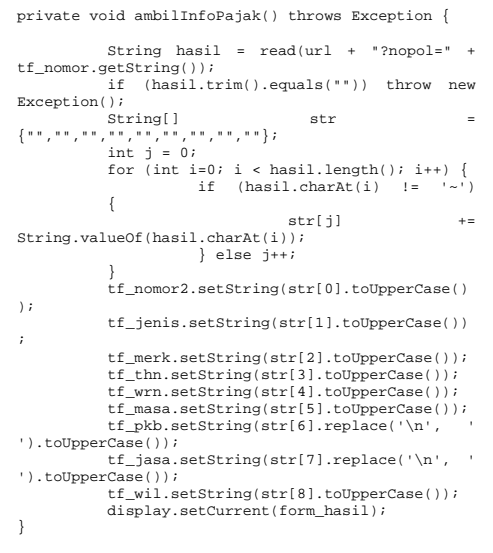

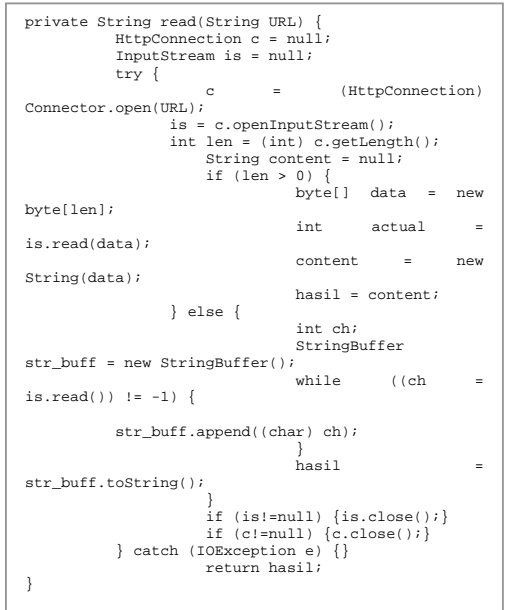

## *Membuat prosedur parsing*

Prosedur parsing merupakan skrip PHP yang akan membaca dan memparsing halaman situs DIPENDA Jawa Tengah yang memuat informasi pajak kendaraan sesuai isi dari parameter "keyword". Situs DIPENDA Jawa Tengah yang memproses input nomor polisi mempunyai alamat http://203.130.243.178/myInfo.php, dimana nomor polisi akan ditampung oleh parameter keyword. Oleh karena itu untuk mendapatkan informasi pajak kendaraan bermotor dengan nomor polisi tertentu, alamat situsnya adalah http://203.130.243.178/myInfo.php?keyword=<nomor polisi>. Misal bila ingin diperoleh informasi pajak kendaraan dengan nomor polisi R6610KB, maka alamat situsnya http://203.130.243.178/myInfo.php?keyword=R6610K

B. Berikut adalah gambar halaman situs dari alamat tersebut.

| Informasi Pajak Kendaraan Bermotor |                                               |  |  |
|------------------------------------|-----------------------------------------------|--|--|
|                                    |                                               |  |  |
|                                    | terablust high books just sedan<br><b>CRA</b> |  |  |
| <b>Kallerianizeri</b>              | Informaci                                     |  |  |
| <b>Nomina Polici</b>               | <b>RAADDATE</b>                               |  |  |
| <b>MAR</b>                         | <b>SPA/SEREDA RICITOR</b>                     |  |  |
| <b>Mariti</b>                      | HONDA/MYLIND                                  |  |  |
| <b>Tahun Bush</b>                  | 2404                                          |  |  |
| Warner                             | <b>HITAM</b>                                  |  |  |
| <b>Mass Lake</b>                   | 25-08-2304                                    |  |  |
| Park:                              | Fp. 134-750,00                                |  |  |
| Jaca Raharja Pokok                 | Re. 22 008.00                                 |  |  |
| wiscot.                            | <b>CILACAR</b>                                |  |  |

Gambar 5 Halaman situs DIPENDA JATENG

Halaman situs di atas akan dibaca oleh prosedur parsing dan diambil teks yang memuat informasi pajak dengan menghilangkan tag-tag HTML-nya. Bila prosedur parsing dipanggil lewat browser web maka hasilnya sebagai berikut.

r6610kb~spm/sepeda motor~honda/nf125d~2004~hitam~25-08-2006~rp. 136.350,00~rp. 22.000,00~cilacap~

Gambar 6 Tampilan prosedur parsing pada browser web

Dapat dilihat bahwa item-item informasi pajak ditampilkan dalam satu string yang dipisahkan dengan tanda '~'. String inilah yang nantinya akan diperoleh aplikasi ponsel pada saat mengakses prosedur parsing. Berikut kode program dari prosedur parsing.

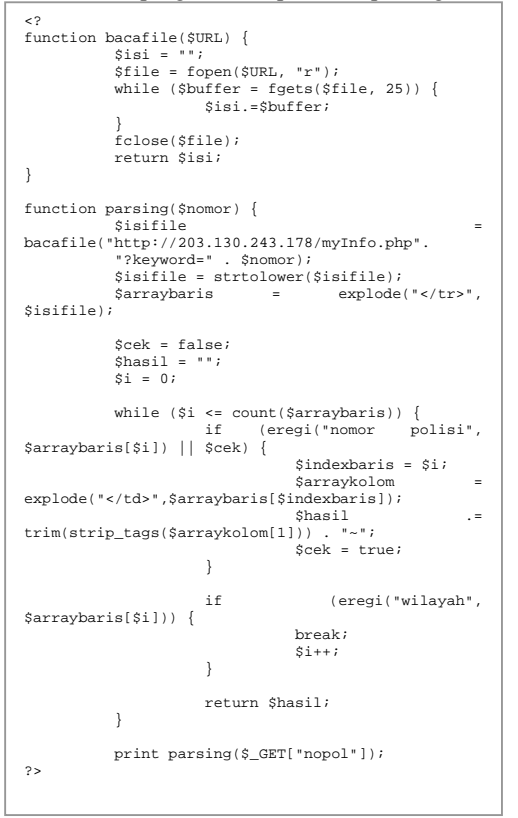

Dalam pemanggilan prosedur parsing harus disertakan parameter nopol yang berisi nomor polisi dari kendaraan yang dimaksud. Setelah aplikasi ponsel mengakses prosedur parsing ini maka akan memperoleh keluaran seperti pada gambar berikut.

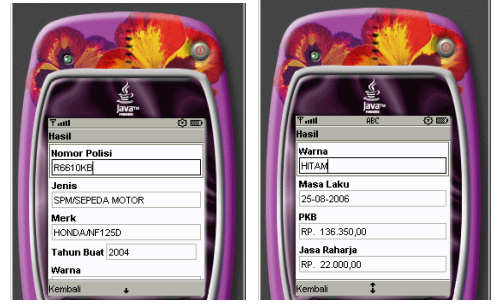

Gambar 7 Tampilan Informasi Pajak Kendaraan Bermotor

## **KESIMPULAN**

Saat ini ponsel sudah dimiliki hampir oleh setiap orang di dunia. Ponsel juga banyak yang telah mempunyai *Java Virtual Machine* sehingga dapat diprogram sesuai keinginan kita. Dengan dukungan interkonektivitas, ponsel dapat mengakses informasi di Internet melalui GPRS.

Aplikasi ini dibuat dengan memanfaatkan teknologi tersebut untuk mengakses informasi pajak kendaraan bermotor pada situs web Dinas Pendapatan Propinsi Jawa Tengah. Aplikasi ini membuat cara memperoleh informasi pajak lebih mudah dan murah karena informasi yang dibutuhkan saja yang diambil, sehingga beban biaya GPRS relatif kecil.

Dengan konsep yang sama, sebenarnya dapat dibuat aplikasi lain yang mengakses informasi penting di Internet dengan lebih mudah dan murah, misalnya informasi kurs mata uang, iklan pada situs surat kabar dan masih banyak informasi yang lain.

## **REFERENSI**

- [1] Hartanto, A. A., 2003, *Java 2 Micro Edition Tingkat Lanjut*, Elex Media Komputindo, Jakarta.
- [2] Kadir Abdul, 2002, *Dasar Pemrograman Web Dinamis Menggunakan PHP*, ANDI, Yogyakarta.
- [3] Sidik Betha, 2001, *Pemrograman Web dengan PHP*, INFORMATIKA, Bandung.
- [4] Wicaksono Ady, 2003, *Pemrograman Internet dan XML pada Ponsel*, Elex Media Komputindo, Jakarta.